# DotNet 2020

# ML.NET: how to use .NET to implement machine learning!

DotNet2020

# What is Machine Learning?

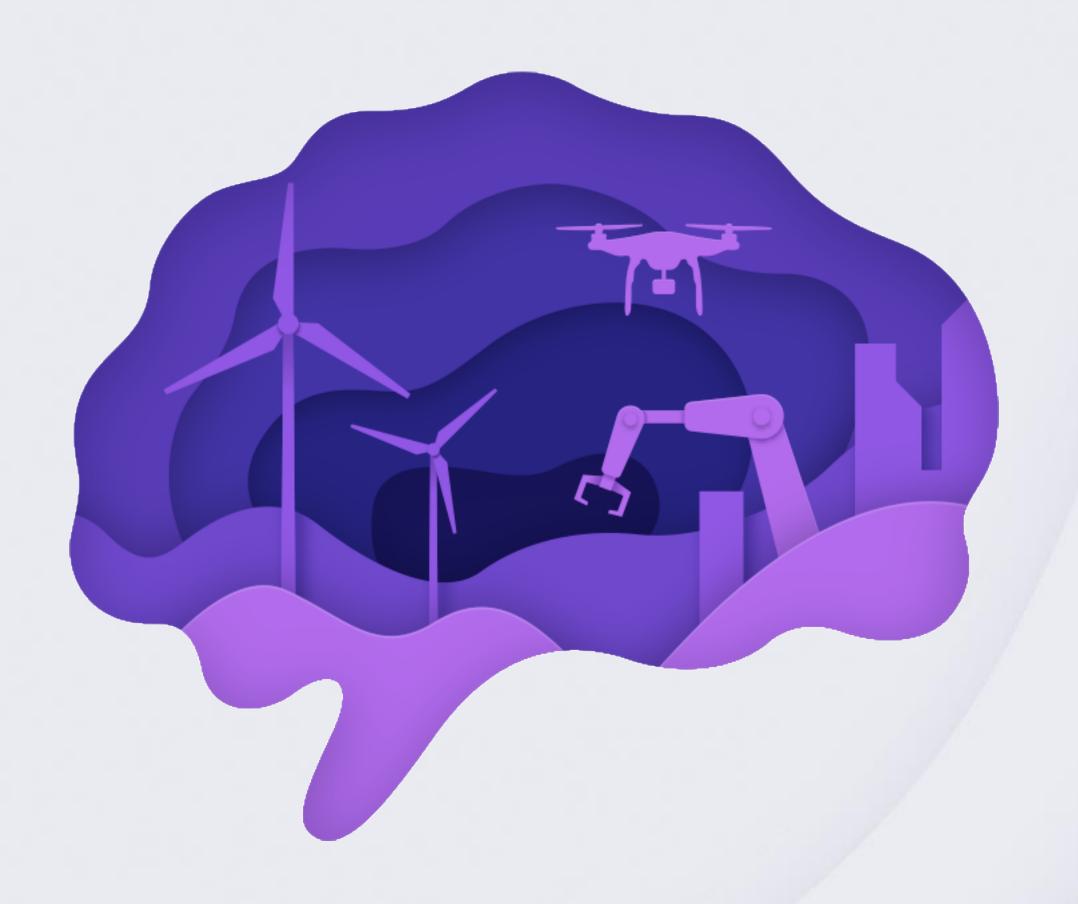

DotNet2020 #DotNet2020

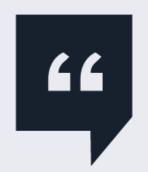

"The goal of machine learning is

to program computers

to use example data or past experience

to solve a given problem."

Introduction to Machine Learning, 2nd Edition, MIT Press

### How does it work?

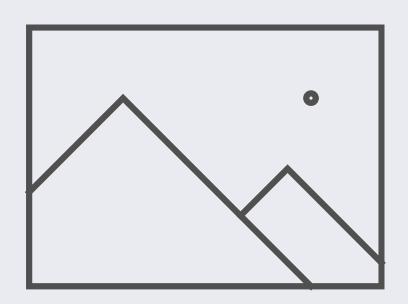

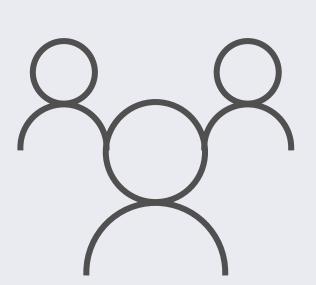

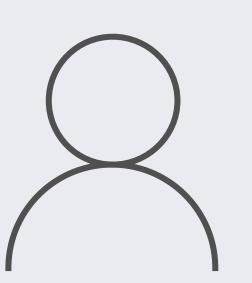

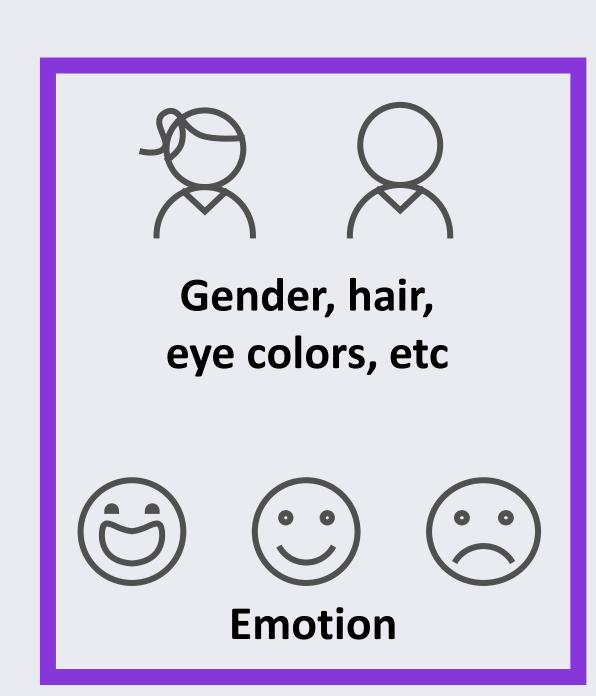

**Picture** 

Who's inside the picture?

### How does it work?

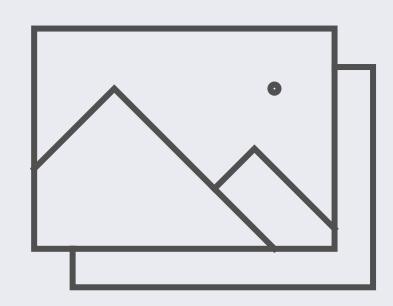

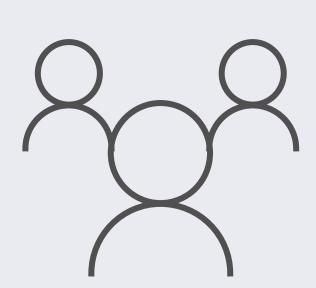

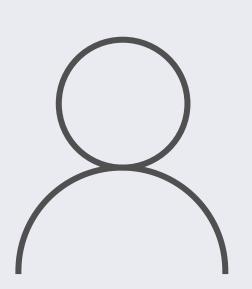

#### **Problem to solve**

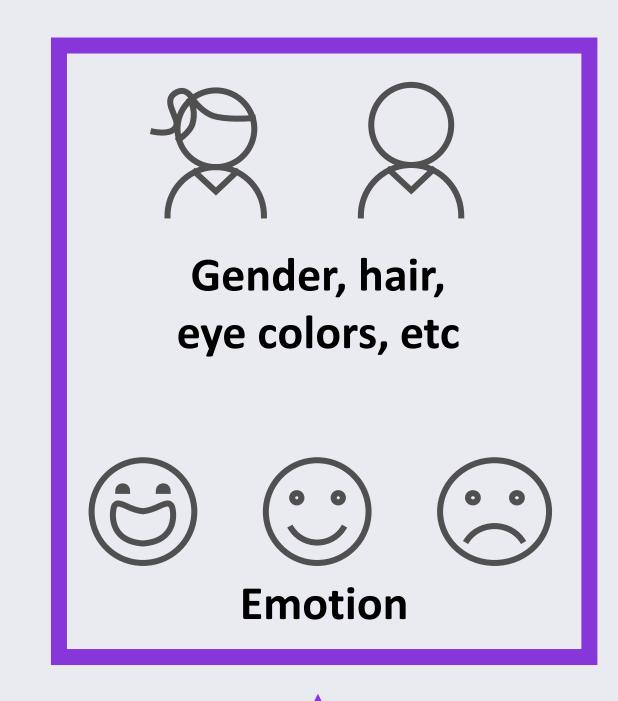

**Example data** 

Who's inside the picture?

### Different ML scenarios

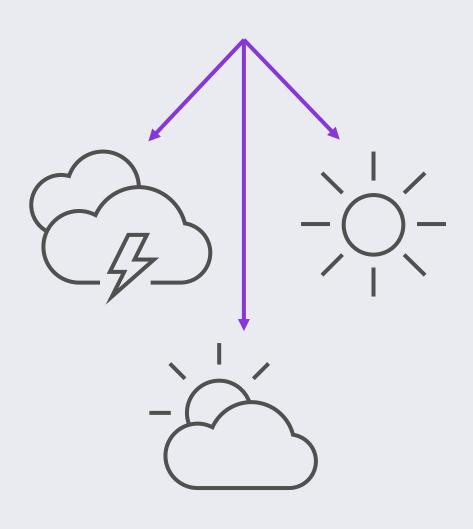

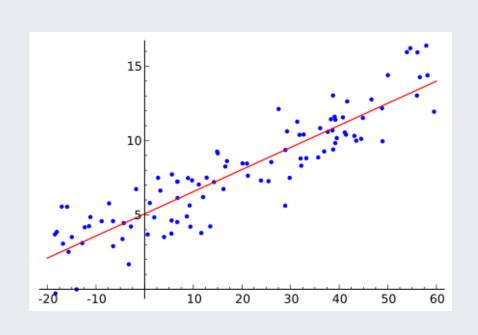

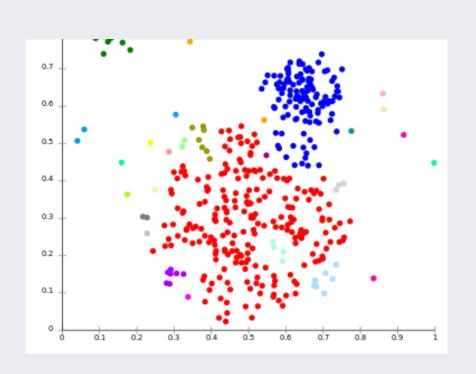

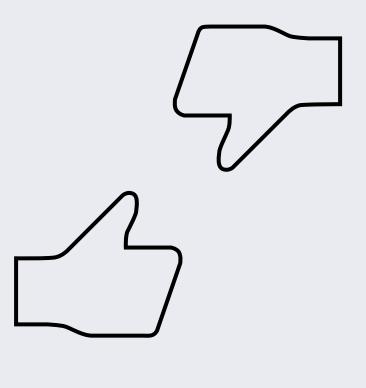

Classification

Regression

Clustering

Recommendation

## Machine Learning workflow

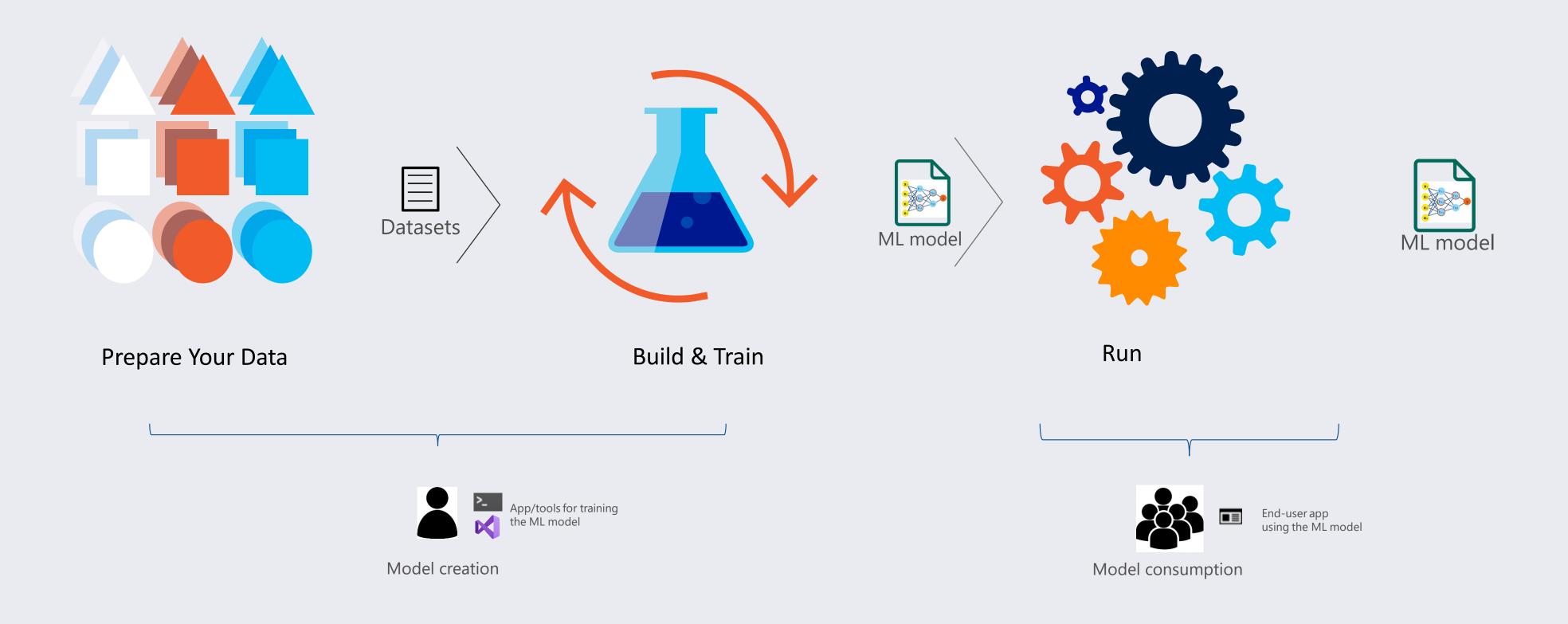

## So does machine learning require skills?

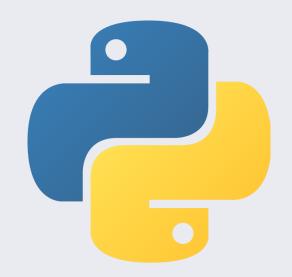

Languages

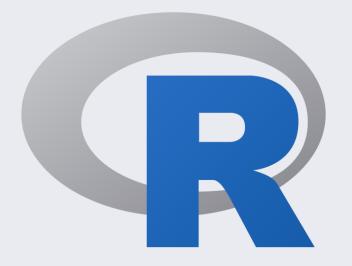

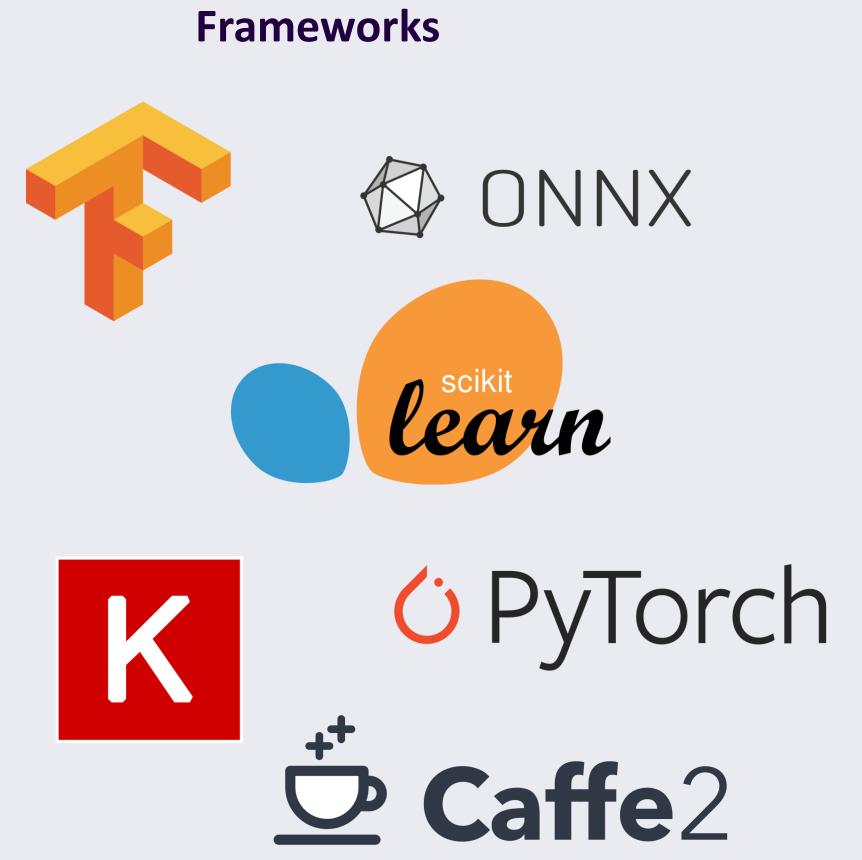

DotNet2020 #DotNet2020

# ML.NET

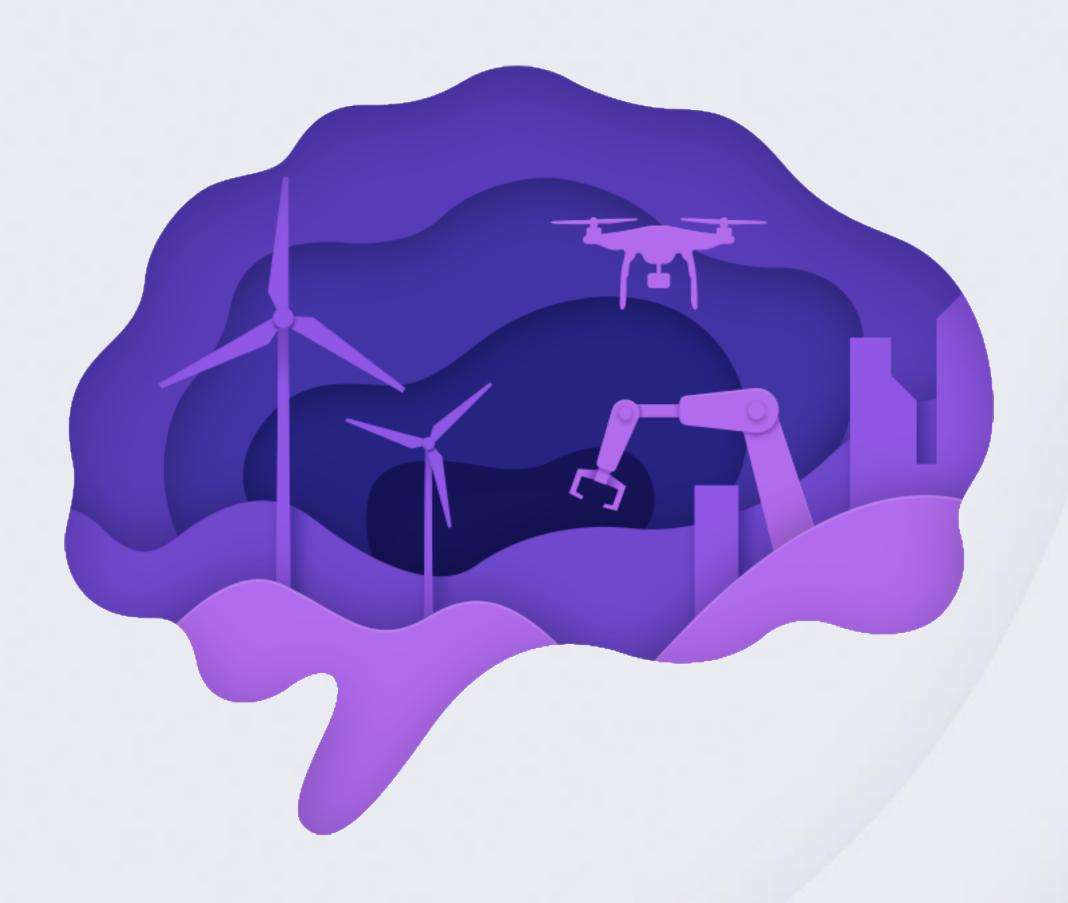

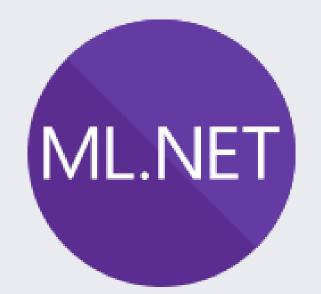

### What it is?

#### An open source and cross-platform machine learning framework

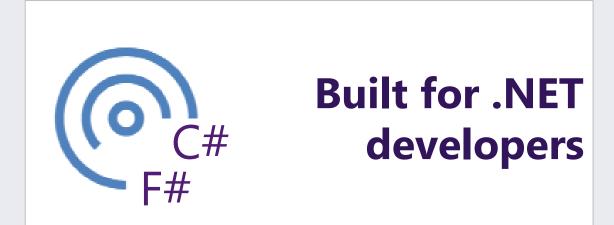

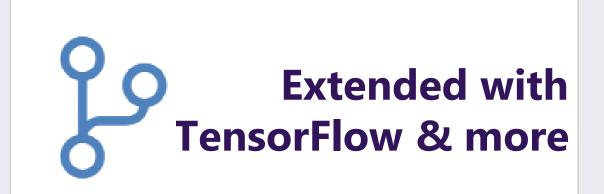

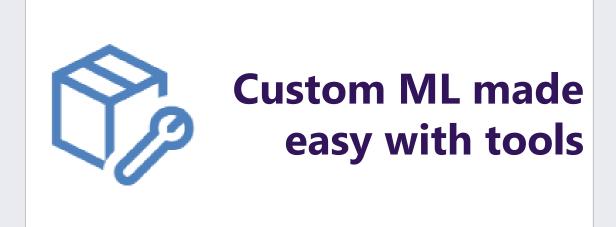

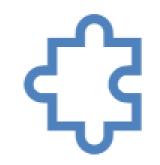

Trusted & proven at scale

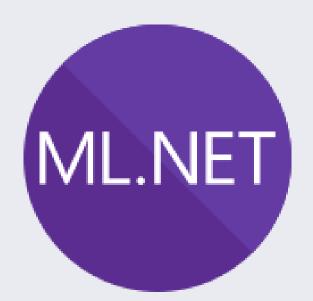

## ML.NET ML.NET runs anywhere

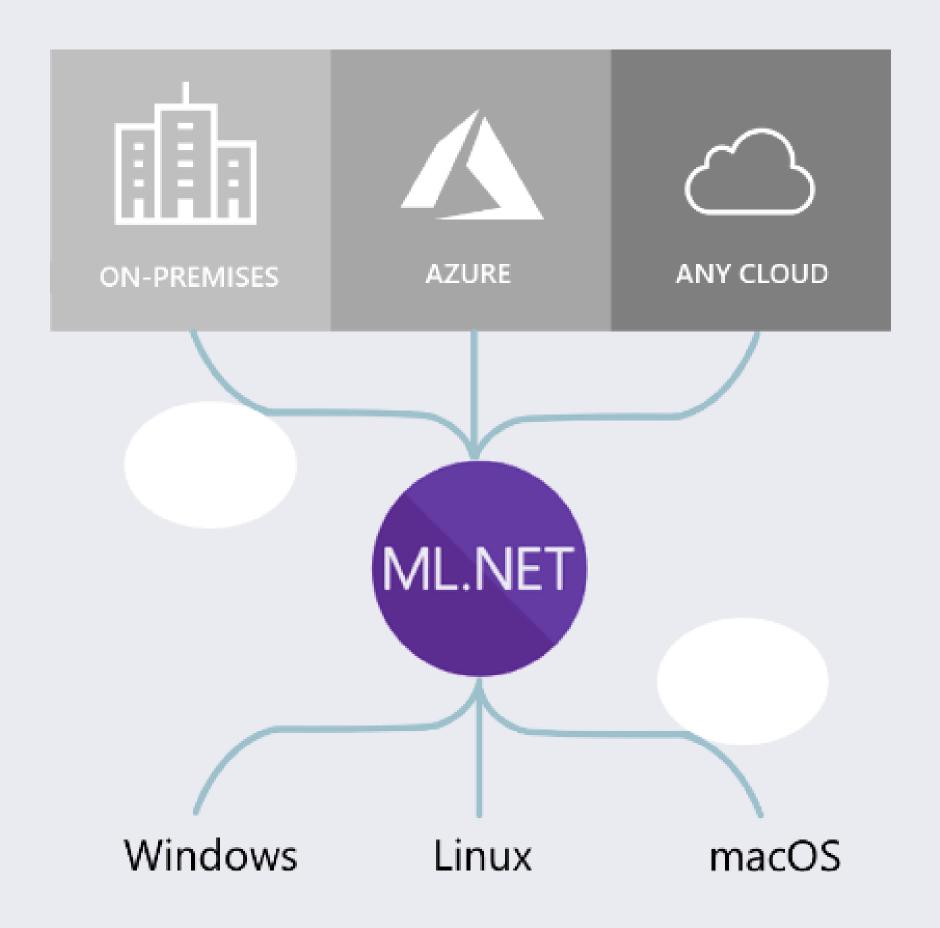

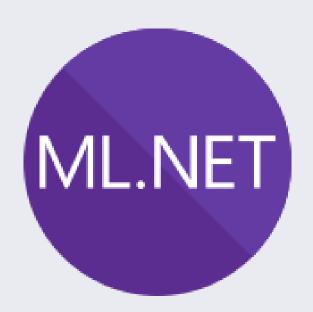

## ML for all .NET developers!

#### Tools and features to help devs to easily build, train and deploy high-quality custom ML models!

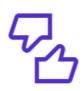

#### Sentiment analysis

Analyze the sentiment of customer reviews using a binary classification algorithm.

Sentiment analysis sample >

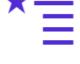

#### **Product recommendation**

Recommend products based on purchase history using a matrix factorization algorithm.

Product recommendation sample >

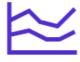

#### **Price prediction**

Predict taxi fares based on distance traveled etc. using a regression algorithm.

Price prediction sample >

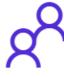

#### **Customer segmentation**

Identify groups of customers with similar profiles using a clustering algorithm.

Customer segmentation sample >

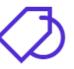

#### GitHub labeler

Suggest the GitHub label for new issues using a multi-class classification algorithm.

GitHub labeler sample >

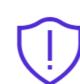

#### Fraud detection

Detect fraudulent credit card transactions using a binary classification algorithm.

Fraud detection sample >

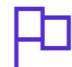

#### Spam detection

Flag text messages as spam using a binary classification algorithm.

Spam detection sample >

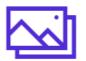

#### Image classification

Classify images (e.g. broccoli vs pizza) using a TensorFlow deep learning algorithm.

Image classification sample >

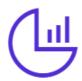

#### Sales forecasting

Forecast future sales for products using a regression algorithm.

Sales forecasting sample >

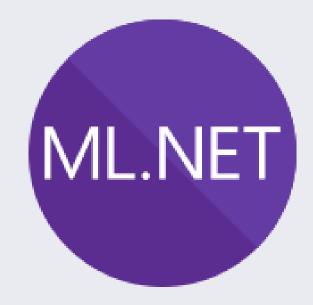

## ML.NET Three ways to use ML.NET

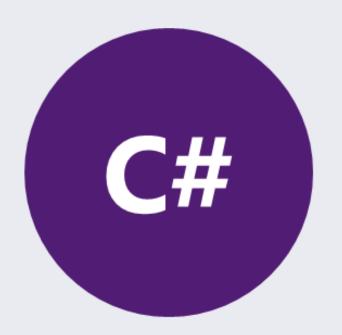

ML.NET

API

(Code)

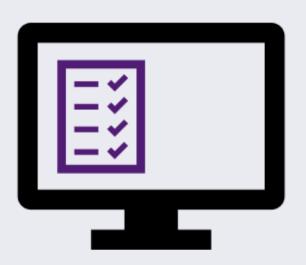

ML.NET

Model Builder

(Visual Studio UI)

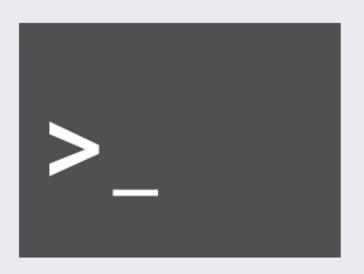

CLI
(Command-Line Interface)

DotNet2020 #DotNet2020

# Model Builder

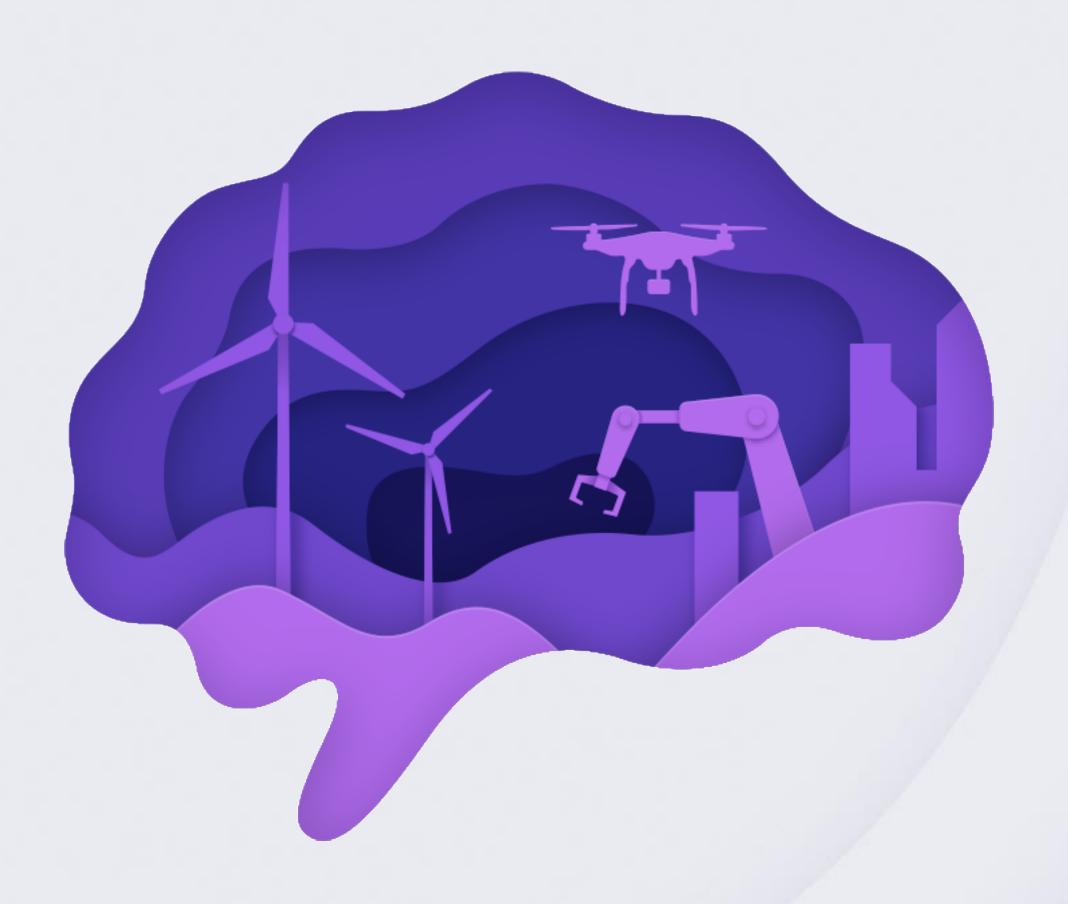

#### **AutoML**

#### Automates the process of building best performing models

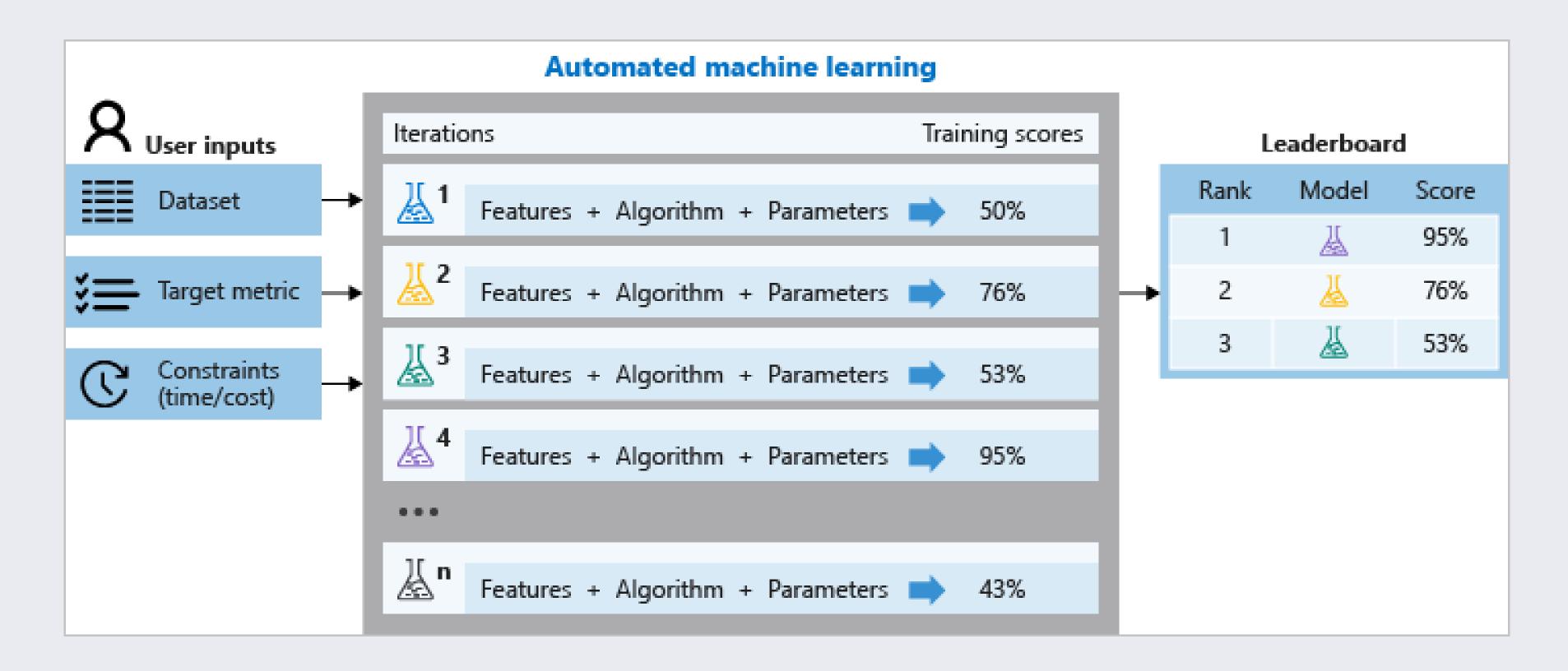

### Model Builder

#### UI in Visual Studio that uses AutoML

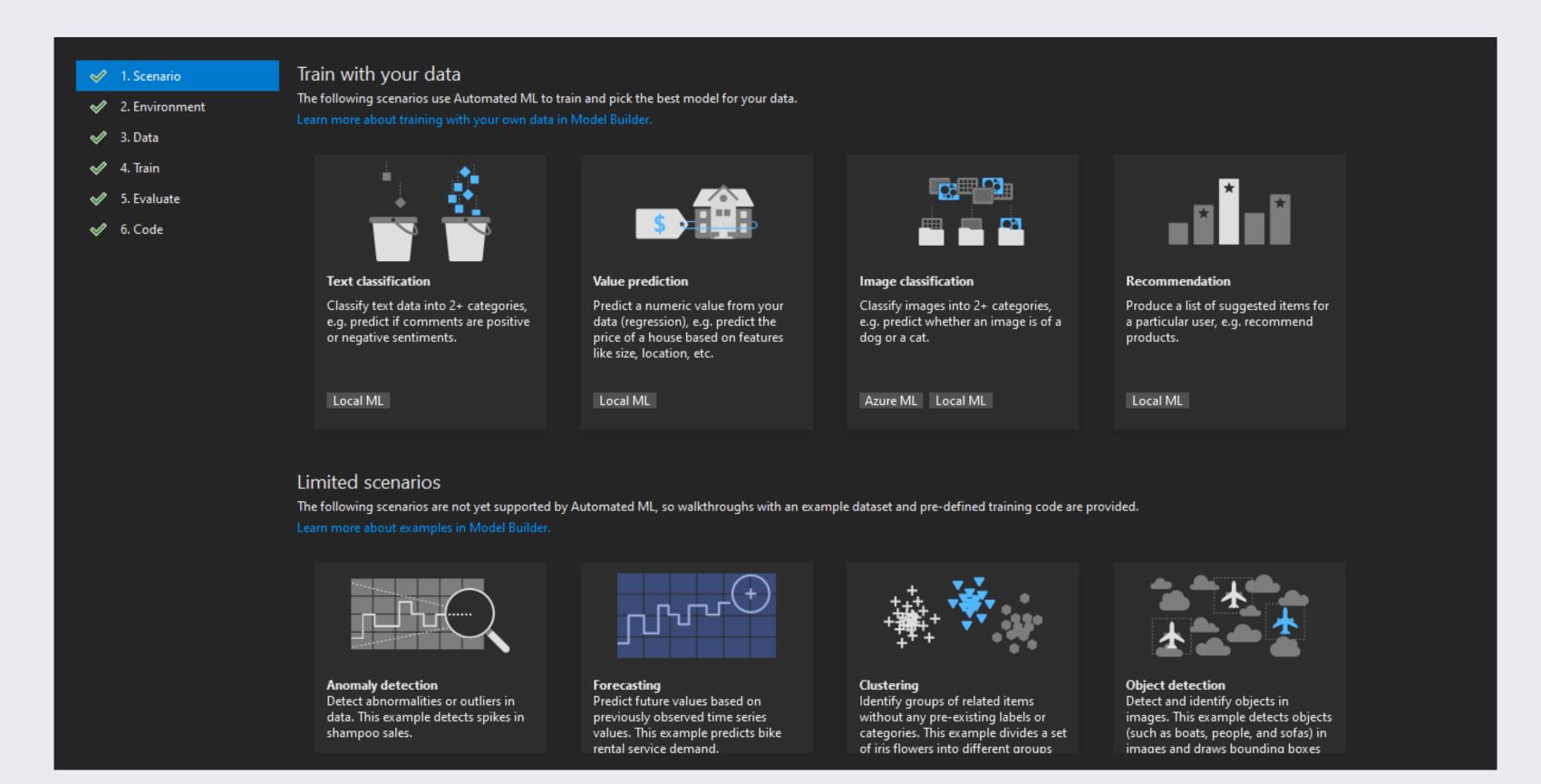

# Model Builder demo

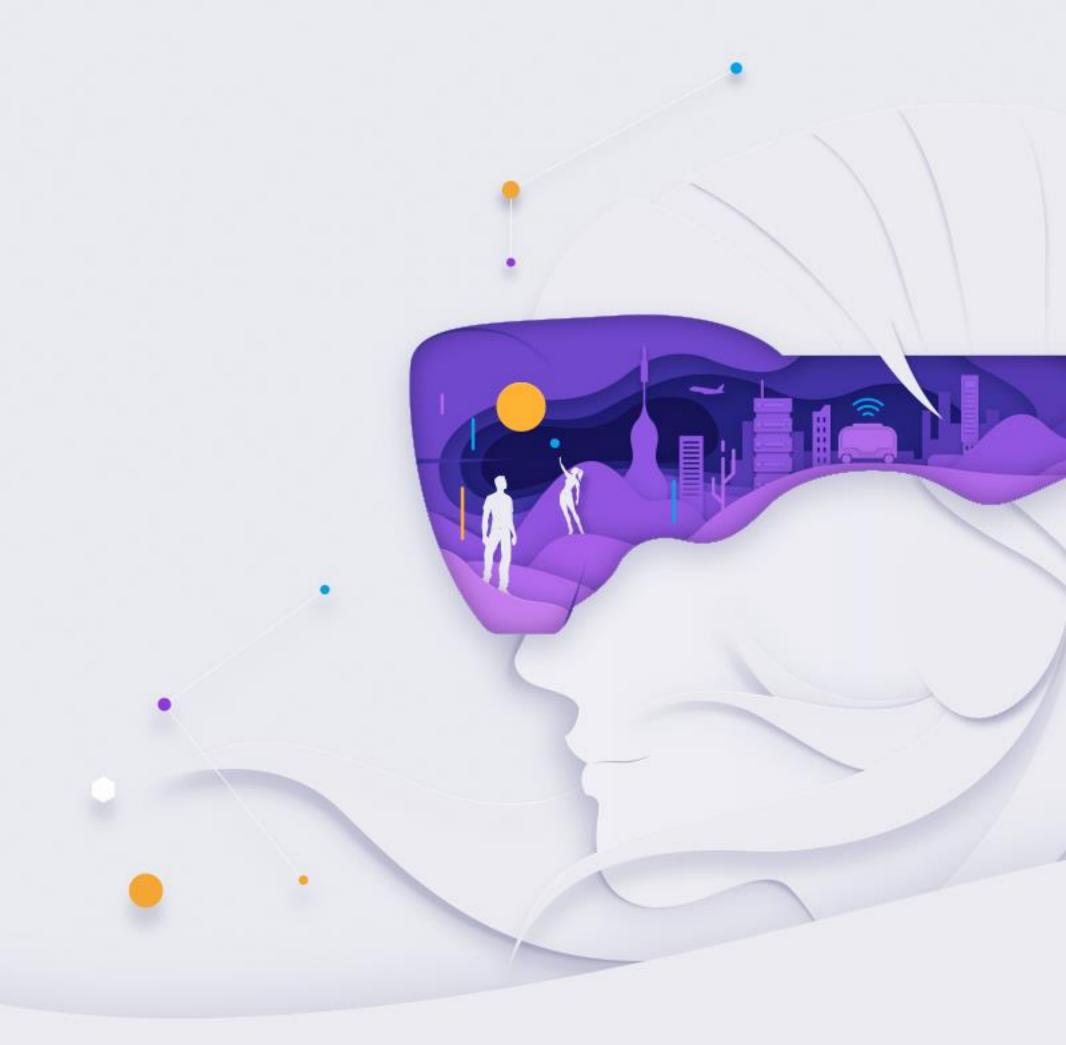

DotNet2020 #DotNet2020

# ML.NET CLI

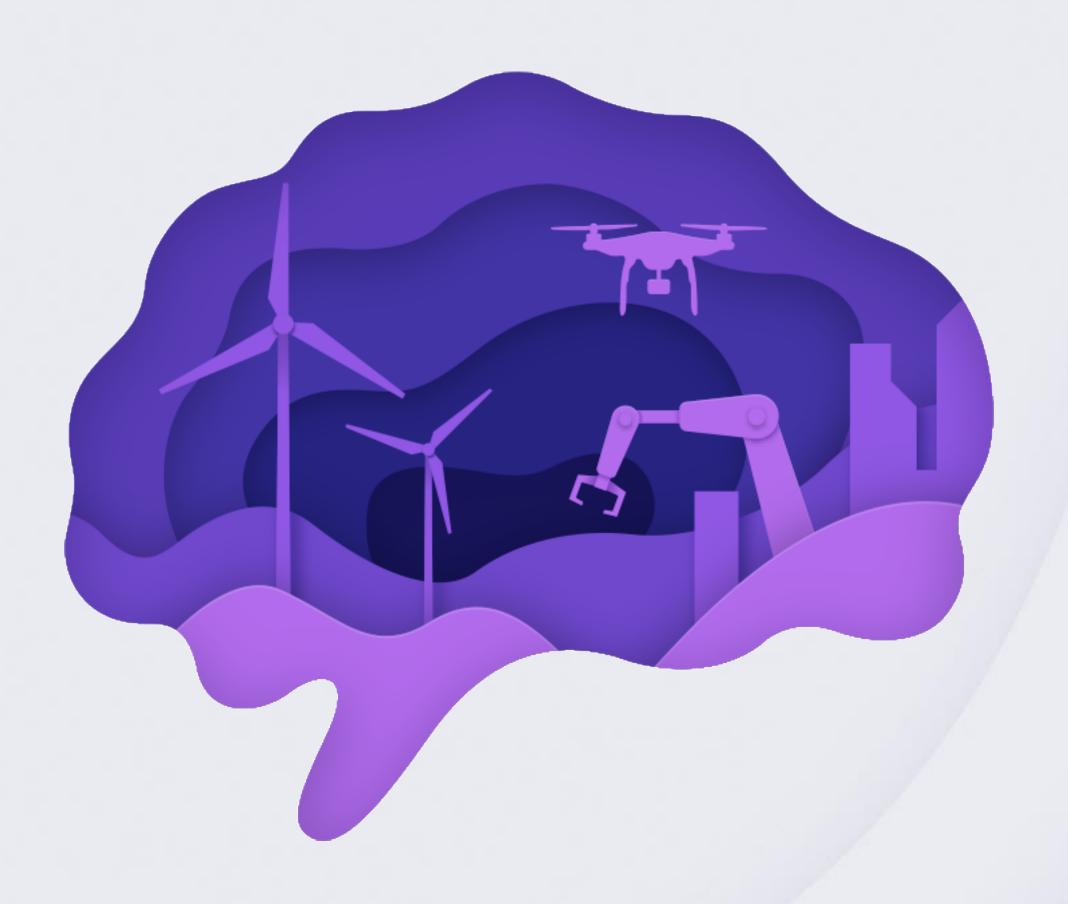

DotNet2020

#### ML.NET CLI

```
mlnet classification --dataset "wiki-train-data.tsv" --label-col 0 --has-header true --train-time 10
Start Training
     Trainer
                                     MicroAccuracy MacroAccuracy Duration #Iteration
     AveragedPerceptronOva
                                                                  7.8
                                          0.7434
                                                       0.7062
|ML Task: multiclass-classification
|Dataset: C:\Users\guscianc\source\repos\DotNetConfDemo\CliDemo\wiki-train-data.tsv
|Label : Sentiment
 Total experiment time : 7.8075637 Secs
 Total number of models explored: 1
                                        Top 1 models explored
                                    MicroAccuracy MacroAccuracy Duration #Iteration
     Trainer
     AveragedPerceptronOva
                                                       0.7062
Code Generated
Generated C# code for model consumption:
Check out log file for more information:
Exiting ...
C:\Users\guscianc\source\repos\DotNetConfDemo\CliDemo
```

# ML CLI demo

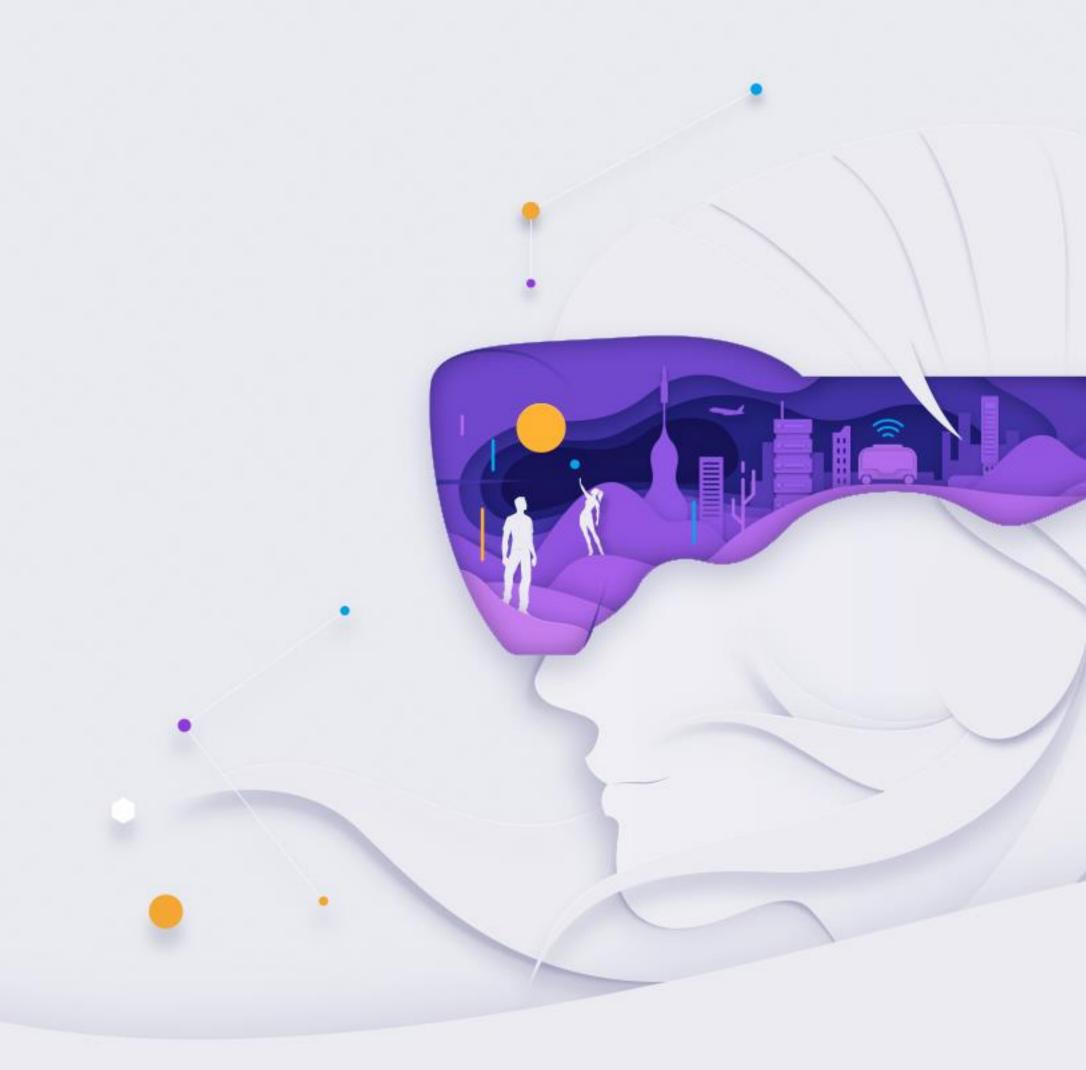

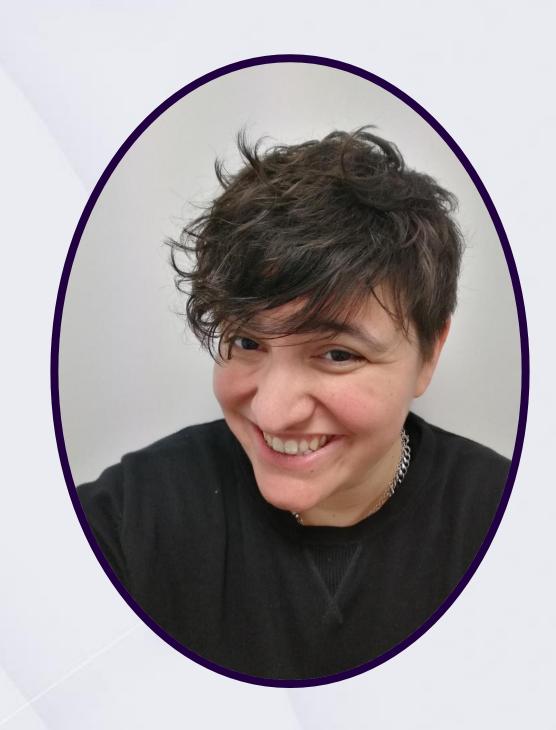

@guenda\_s

www.linkedin.com/in/guendasciancalepore

## Guenda Sciancalepore

Cloud Solution Architect – Data & Al

I work for Microsoft since four years, currently as a Cloud Solution Architect focused on AI & ML helping partners developing innovative solutions and products.

I'm based in Italy, in the beautiful Milan.

# Thanks and ... See you soon!

Thanks also to the sponsors.
Without whom this would not have been posible.

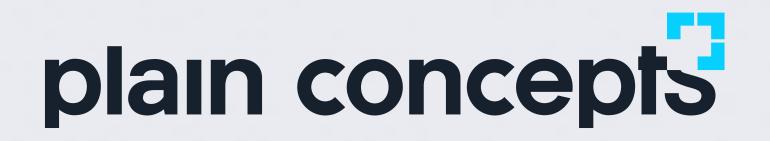

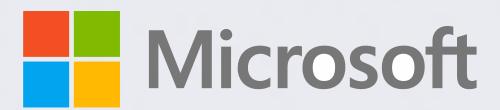

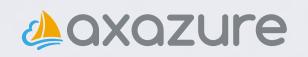

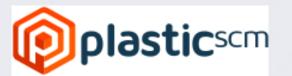

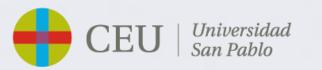

## Far far away, behind the word mountains.

Far far away, behind the word mountains, far from the countries Vokalia and Consonantia, there live the blind texts. Separated they live in Bookmarksgrove right at the coast of the Semantics, a large language ocean.

Far far away, behind the word mountains, far from the countries Vokalia and Consonantia, there live the blind texts. Separated they live in Bookmarksgrove right at the coast of the Semantics, a large language ocean.

Far far away, behind the word mountains, far from the countries Vokalia and Consonantia, there live the blind texts. Separated they live in Bookmarksgrove right at the coast of the Semantics, a large language ocean.

# Far far away, behind the word mountains.

Far far away, behind the word mountains, far from the countries Vokalia and Consonantia, there live the blind texts. Separated they live in Bookmarksgrove right at the coast of the Semantics, a large language ocean.

Far far away, behind the word mountains, far from the countries Vokalia and Consonantia, there live the blind texts. Separated they live in Bookmarksgrove right at the coast of the Semantics, a large language ocean.

Far far away, behind the word mountains, far from the countries Vokalia and Consonantia, there live the blind texts. Separated they live in Bookmarksgrove right at the coast of the Semantics, a large language ocean.

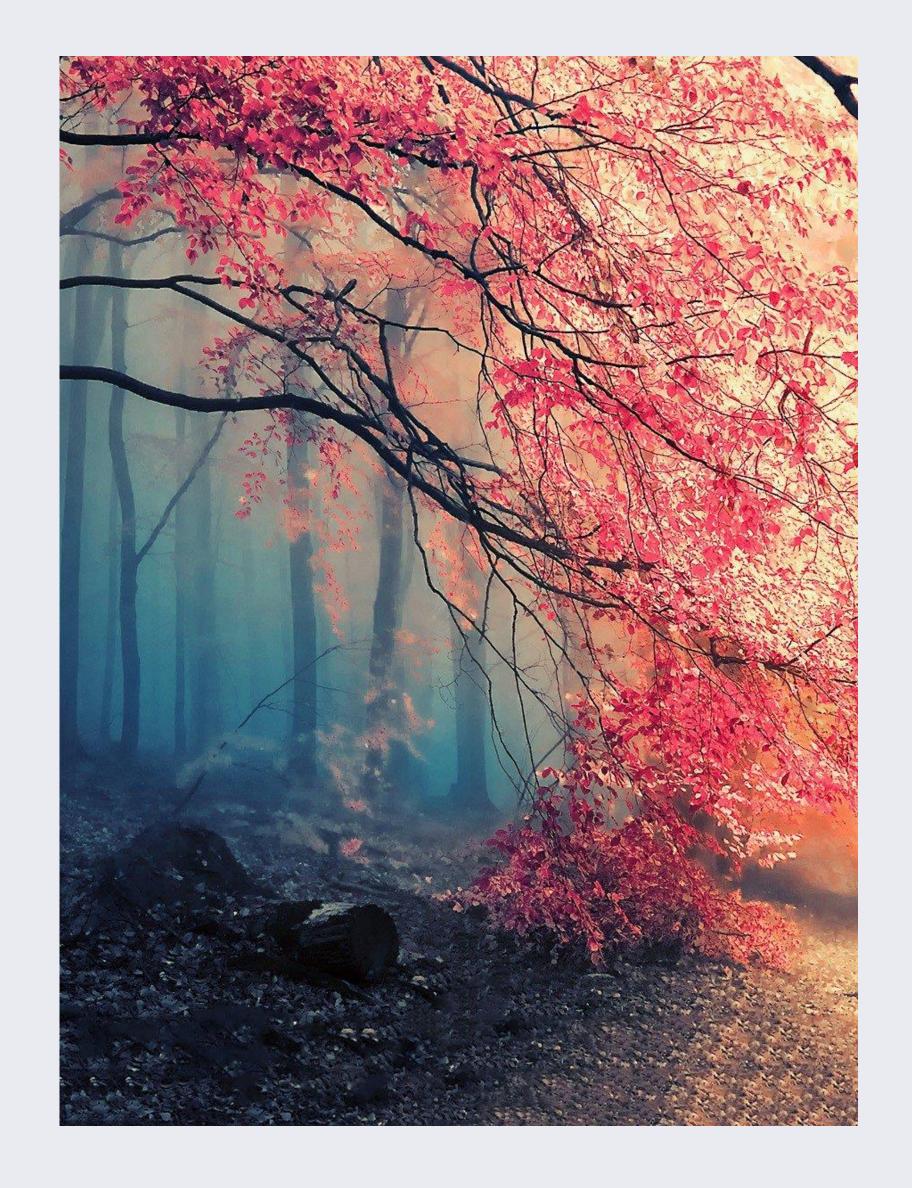

#### DotNet2020

#### #DotNet2020

## Far far away, behind the word mountains.

#### Vokalia and Consonantia.

Far far away, behind the word mountains, far from the countries Vokalia and Consonantia, there live the blind texts. Separated they live in Bookmarksgrove right at the coast of the Semantics, a large language ocean.

# Far far away, behind the word mountains.

#### Vokalia and Consonantia.

Far far away, behind the word mountains, far from the countries Vokalia and Consonantia, there live the blind texts. Separated they live in Bookmarksgrove right at the coast of the Semantics, a large language ocean.

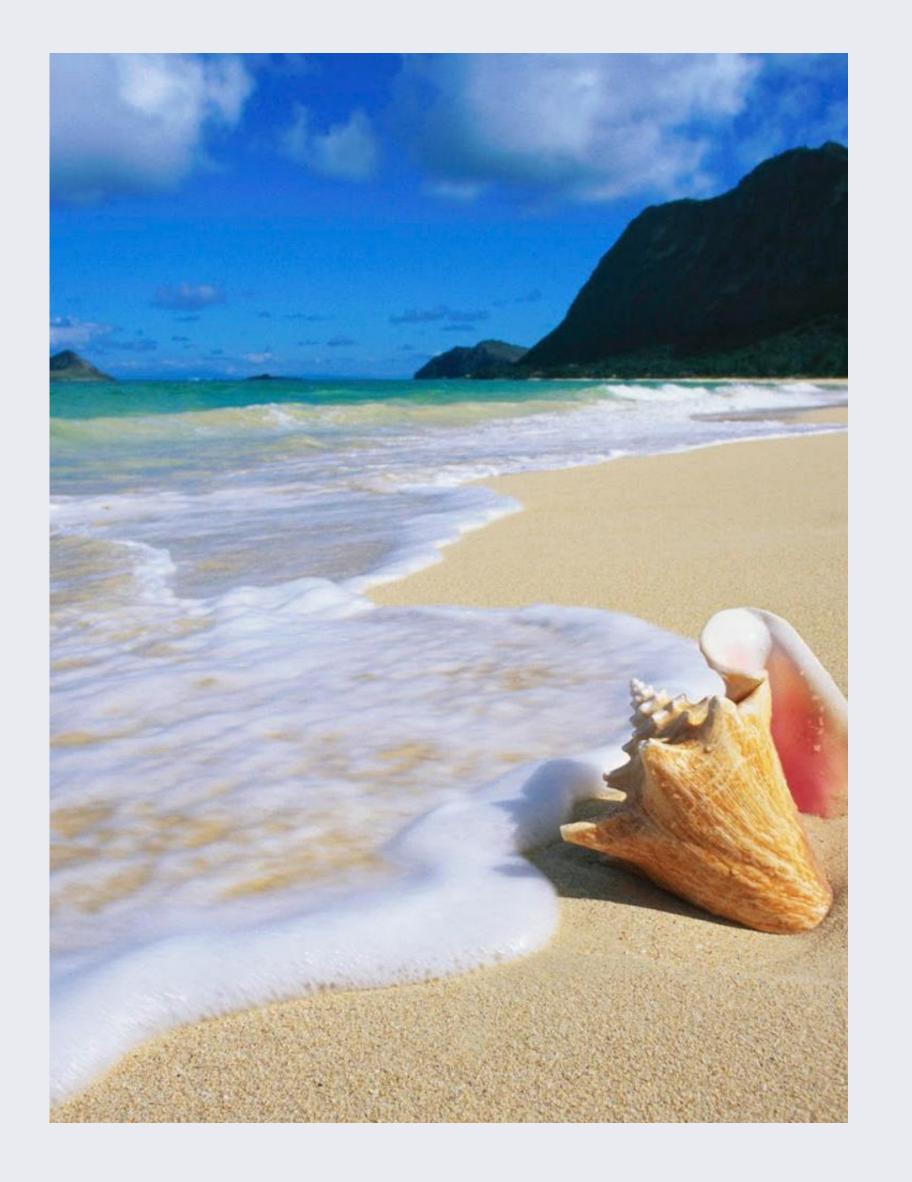

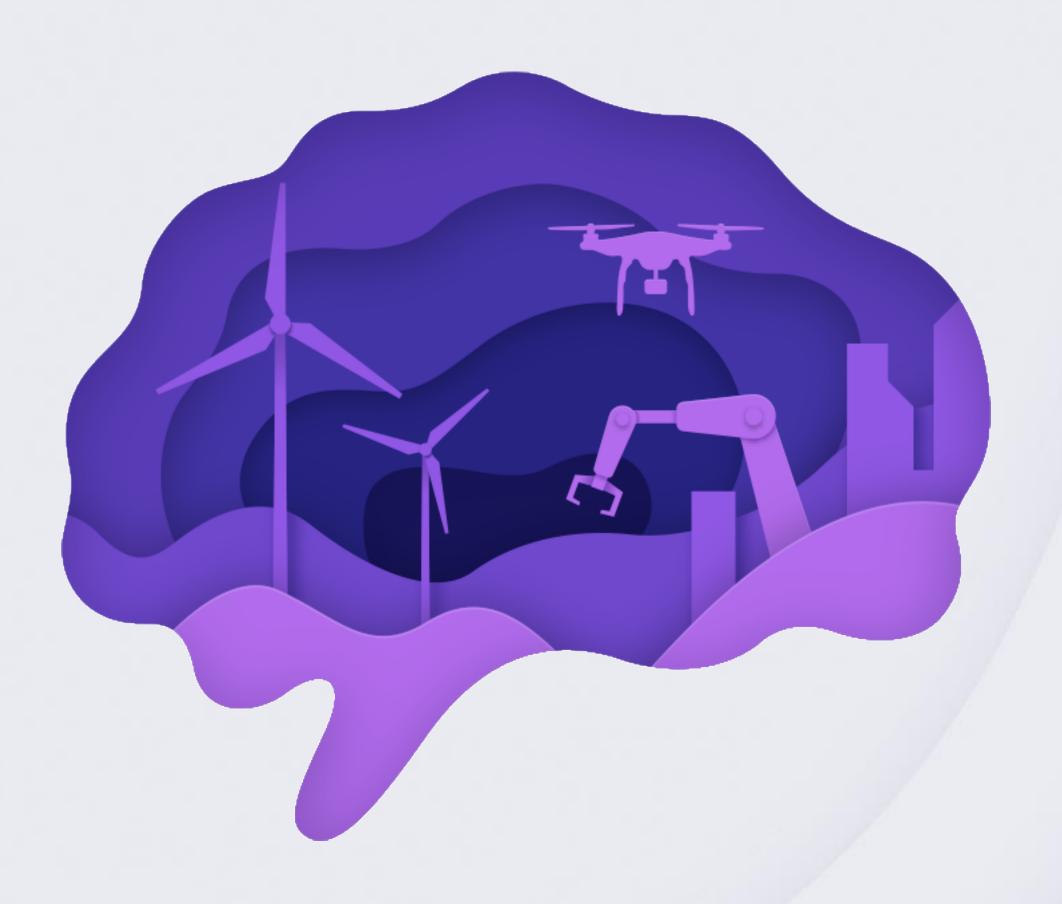

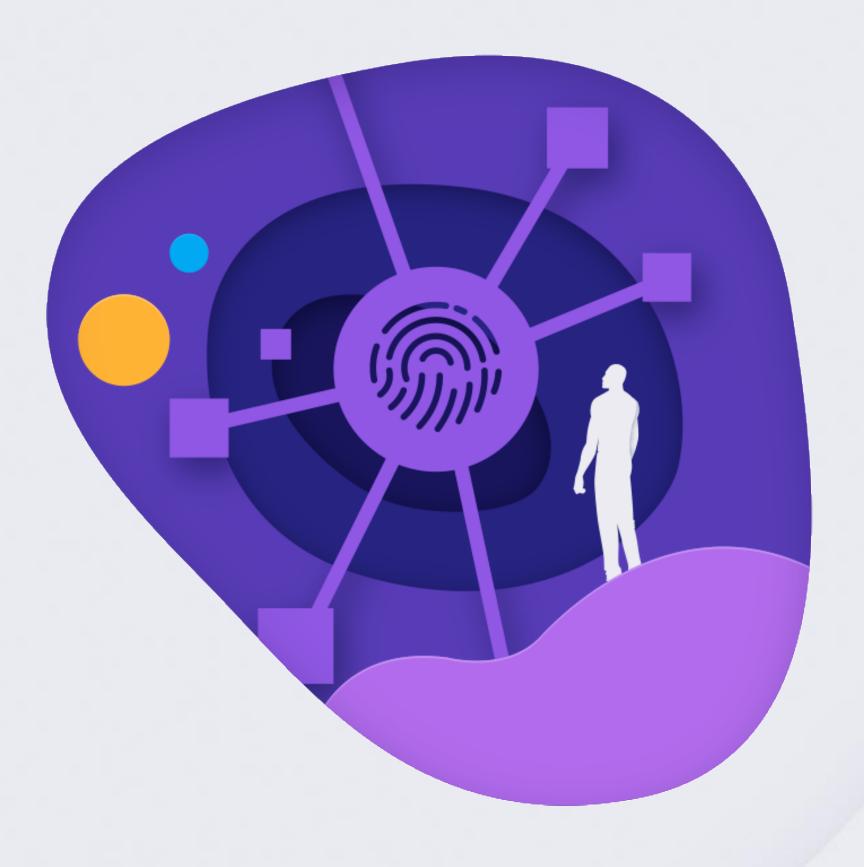

DotNet2020 #DotNet2020

```
* C# Program to Perform Unboxing Operation
using System;
class sample
 int data;
 void insert(object x)
   data = (int)x * 5;
  object delete()
    data=0;
    return (object)data;
  public static void Main()
   sample s = new sample();
   s.insert(10);
   Console.WriteLine("Data: {0}", s.data);
   Console.WriteLine("Data: {0}", s.delete());
    Console.ReadLine();
```

# Questions & Answers

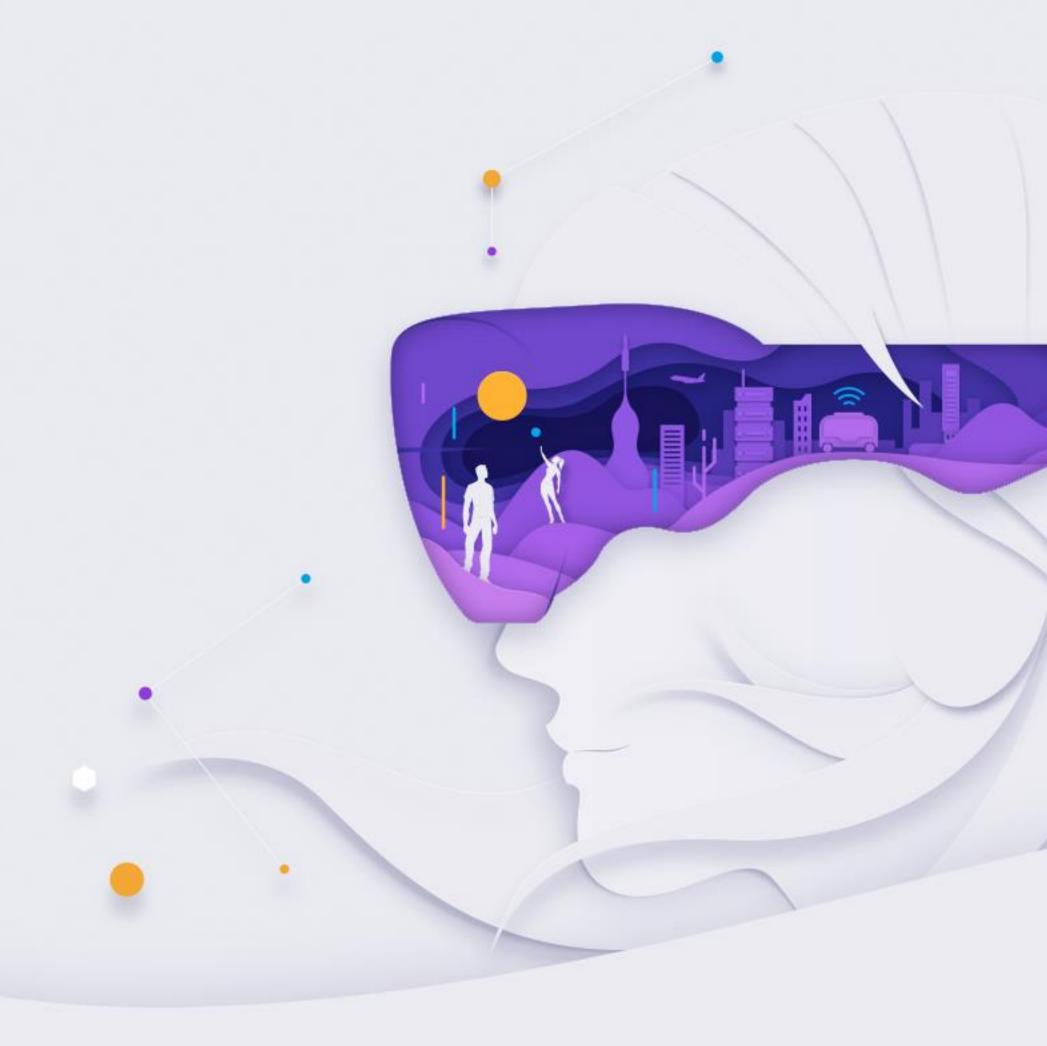

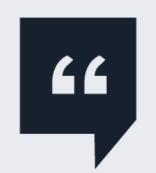

Far far away, behind the word mountains, far from the countries Vokalia and Consonantia, there live the blind texts. Separated they live in Bookmarksgrove right at the coast of the Semantics, a larg language ocean.

Marco Minnemann

DotNet2020

# Github Issue Classifier

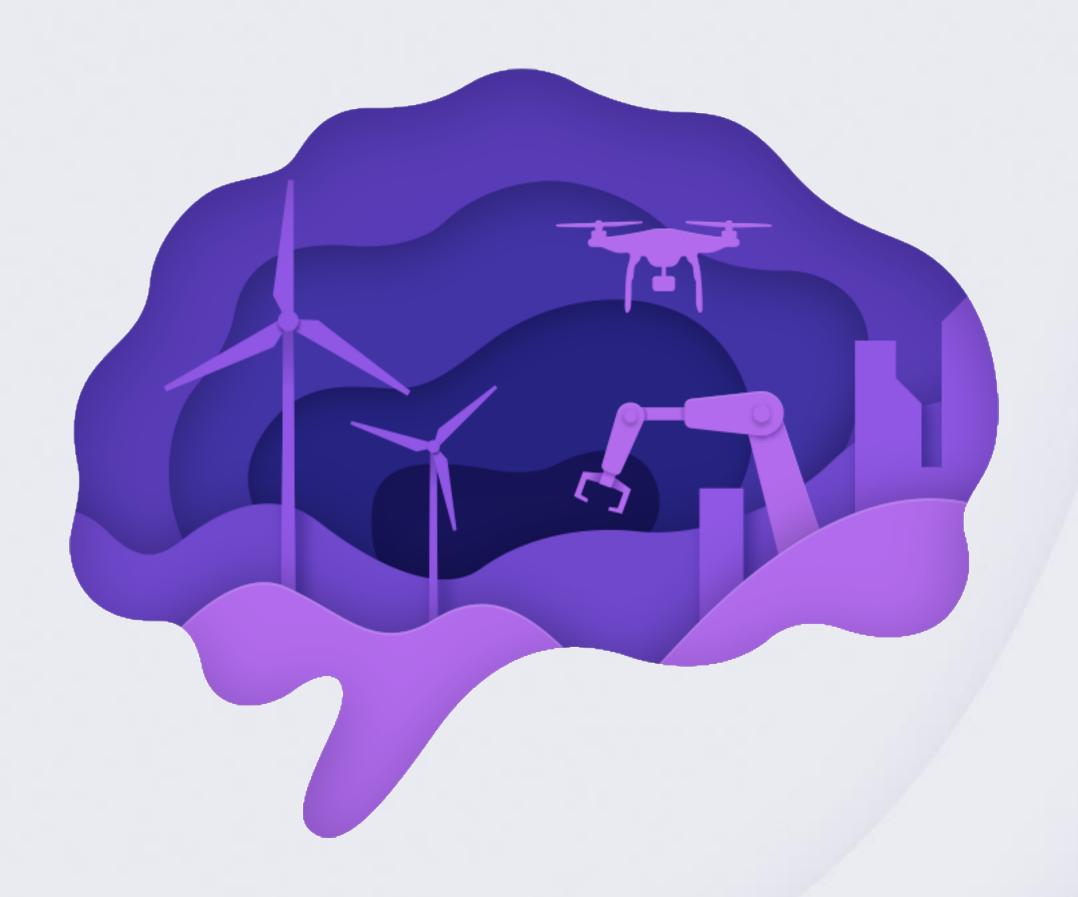

DotNet2020 #DotNet2020

## The goal

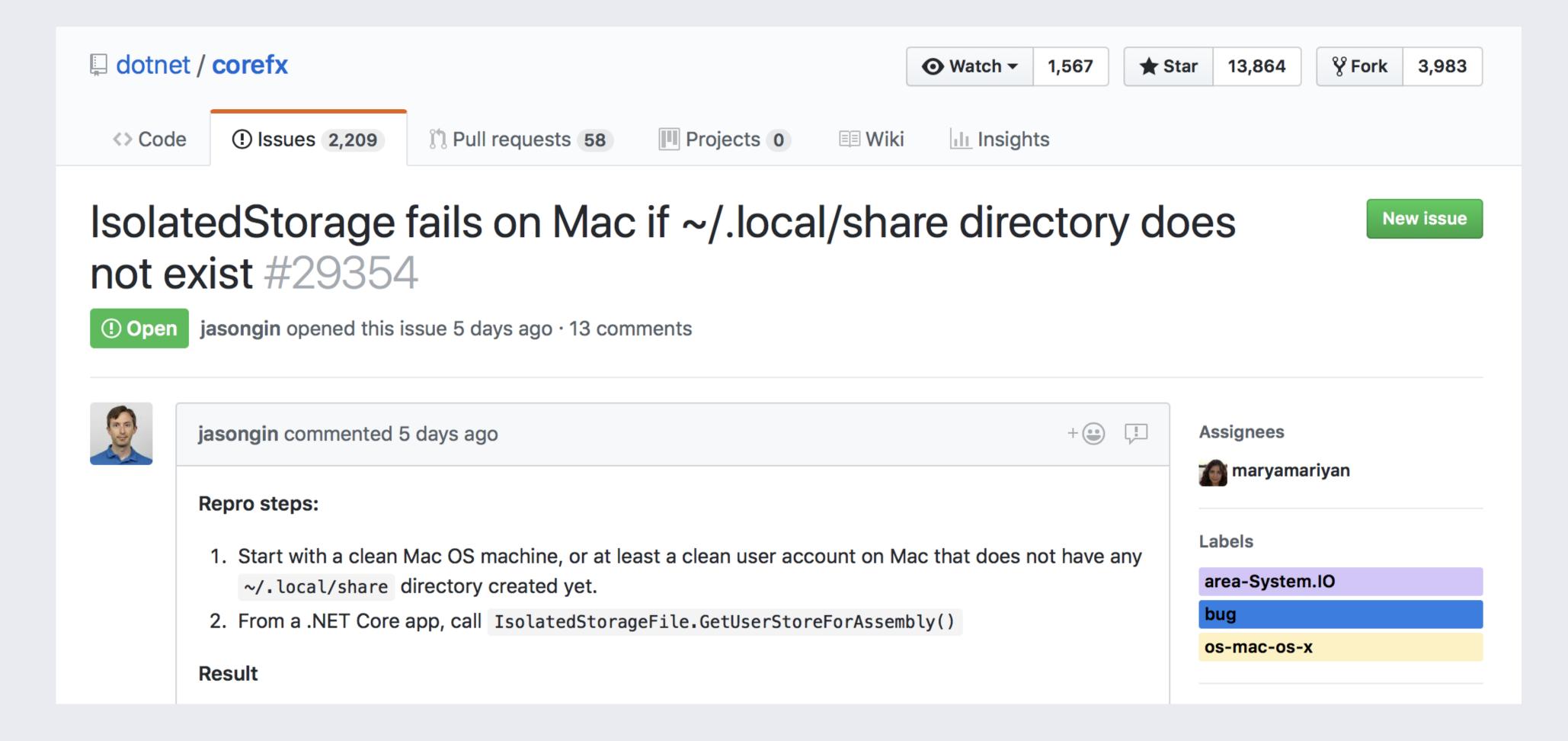

#### GitHub Issue Classifier

**Features** 

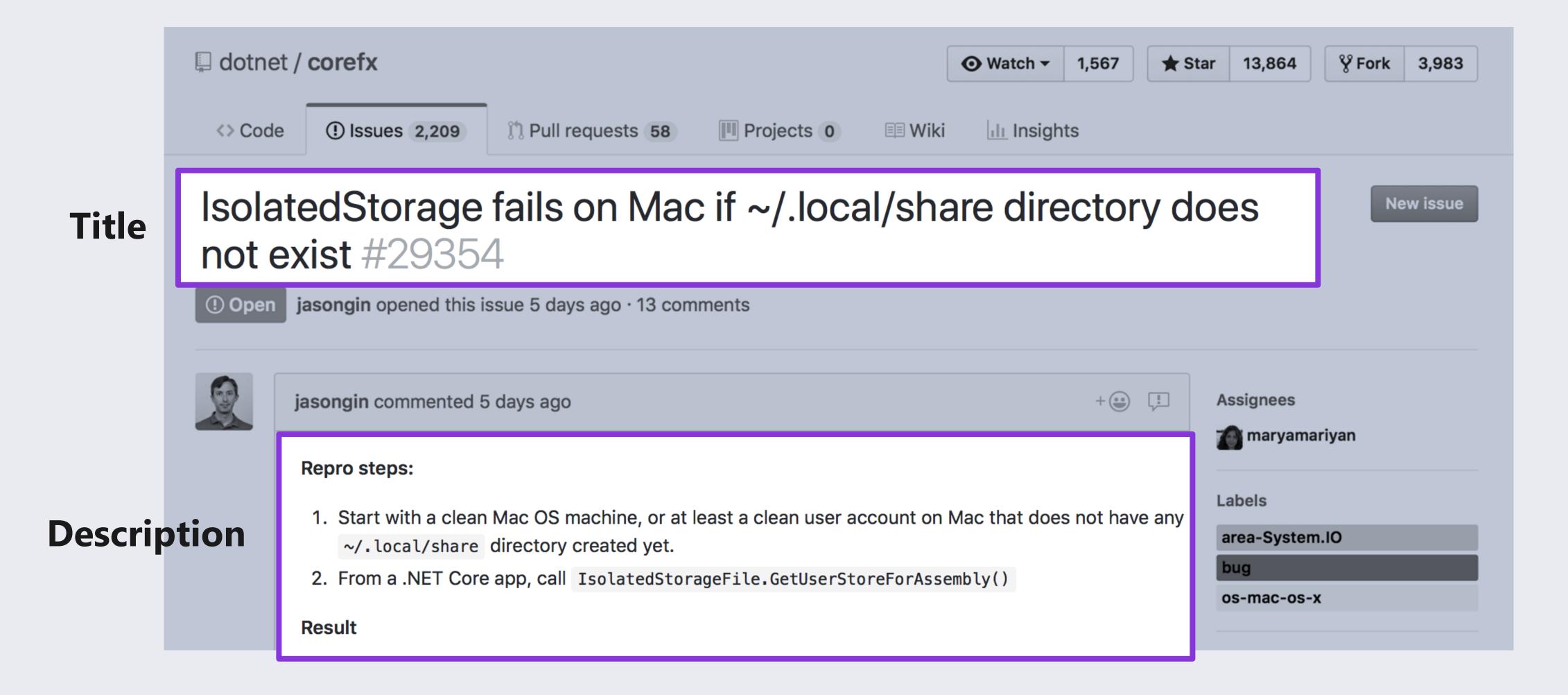

#### GitHub Issue Classifier

Labels

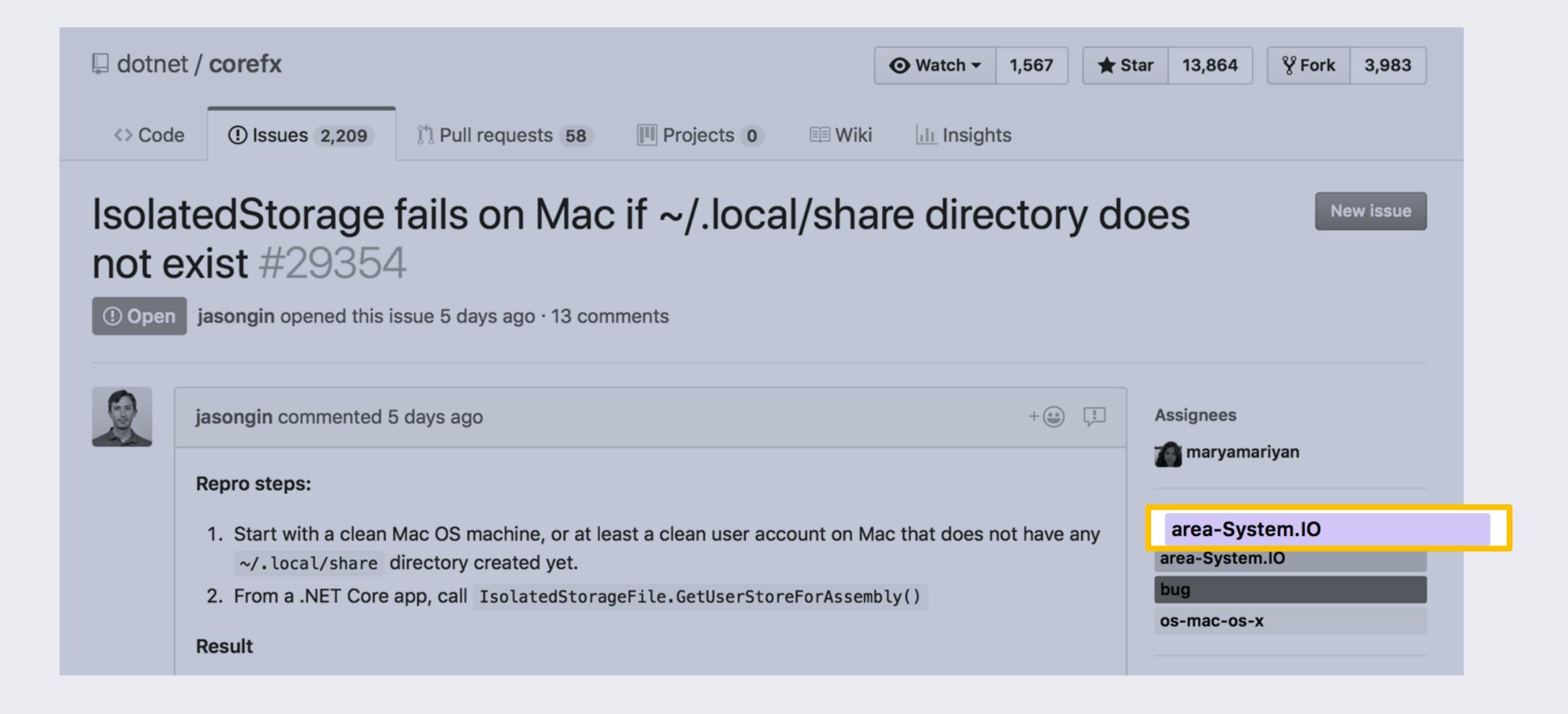

# Thanks and ... See you soon!

Thanks also to the sponsors.
Without whom this would not have been posible.

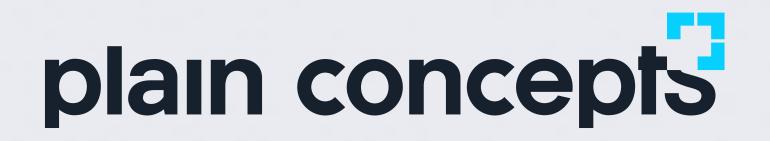

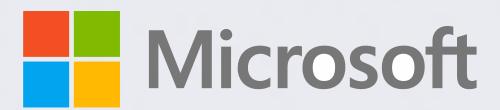

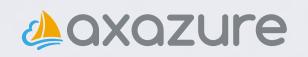

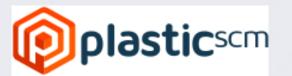

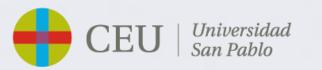